## Multi Timer Crack Free License Key

# **Download**

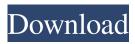

1/6

#### Multi Timer Crack Activation Code [Mac/Win]

If you have a need to stop a running program/application and resume it at a later date you can use the Multi Timer Cracked Version. Computer users need a reliable application that automatically refreshes internet sites In this post, we will show you how to repair internet explorer windows with one click. If you have been using windows operating system and you do not have a browser, you probably know that the browser is the one that displays websites. To access websites, you have to use a browser, it's a very important application for users who want to use a computer to access information on the internet. You are going to use your internet explorer browser with the eset adware removal program. The eset internet explorer browser adware removal program can help you with your problem and it will free your computer from the irritating ads that have been included by eset. Eset internet explorer adware removal: Eset internet explorer adware removal program is a very popular browser adware removal program. It can find and remove ads by eset on your windows computer. If you have eset you can download the eset internet explorer adware removal program from here and you will be able to completely remove all of your eset advertisements. How to remove eset internet explorer adware using eset internet explorer adware removal Step 1: Download eset internet explorer adware removal. Step 2: Run the eset internet explorer adware removal. Step 3: Click on the scan button. Step 4: After scanning you can click on remove eset internet explorer. Step 5: After removing eset you will be able to use your internet explorer browser as normal. eSet PC Tools is the one and only way to protect your computers against internet threats and spyware. We have developed eSet PC Tools to provide security on your PC and to protect you from viruses and other harmful attacks. Here is how our secure software protects you. 1. Secure Windows eSet PC Tools is based on a reliable security solution. As soon as it is installed, it will detect a wide range of threats on your computer. 2. Web Antivirus Your PC is kept safe with the help of eSet PC Tools Anti-Virus. It

### Multi Timer Crack+ Patch With Serial Key Download

Multi Timer is an application that lets you schedule an event at a specific time. This is a portable software, so installation is not necessary. You can simply place Multi Timer on an external device (like a USB flash drive) and directly run the executable file on any computer. More importantly, there will be no changes made to your Windows registry keys. The interface of the program consists of a standard window in which you can access several options. So, you can schedule the timer by specifying the date and time, or you can just set it to countdown mode (in days, hours, minutes and seconds). Furthermore, you can enable Multi Timer to play a sound file (e.g. music), display a message, run a program or open a website when the time is up, as well as test these notifications. Additionally, you should be able to put the timer on repeat mode, but this option was not clickable in our case (we tested it on both Windows 7 and XP). Multi Timer barely uses system CPU and memory, minimizes to system tray and automatically runs at system startup (so, it is active at all times). Plus, it memorizes the window's last position and settings after you exit it. We haven't come across any issues during our tests, since the program did not freeze, crash or pop up errors. We strongly recommend it to all users. KEYMACRO Description: Multi Timer is an application that lets you schedule an event at a specific time. This is a portable software, so installation is not necessary. You can simply place Multi Timer on an external device (like a USB flash drive) and directly run the executable file on any computer. More importantly, there will be no changes made to your Windows registry keys. The interface of the program consists of a standard window in which you can access several options. So, you can schedule the timer by specifying the date and time, or you can just set it to countdown mode (in days, hours, minutes and seconds). Furthermore, you can enable Multi Timer to play a sound file (e.g. music), display a message, run a program or open a website when the time is up, as well as test these notifications. Additionally, you should be able to put the timer on repeat mode, but this option was not clickable in our case (we tested it on both Windows 7 and XP). Multi Timer barely uses 81e310abbf

#### **Multi Timer Crack+ Full Version**

Fully featured schedule/countdown timer utility. Applies to Windows 7, 8, 8.1, 10, Windows Server 2012, 2012 R2, Windows Server 2012 R2, Windows Server 2016, Windows Server 2016, Windows Server 2016 (containers only), Windows Server 2019, Windows 10 and Windows Server 2012 (containers only). The program itself, however, can be used on any Windows machine. Features: Countdown timer with notifications and adjustable alarm. The app is very easy to use. The program is free. The instructions are very clear. You can use the timer to trigger an event, for example, a sound file, web link, program or message. You can also create repeating schedules. As you can see, Multi Timer is a powerful and handy application that can be an excellent alternative to the standard task scheduler. Multi Timer - multiTimer is a program that allows you to schedule an event at a specific time. This is a portable software, so installation is not necessary. You can simply place Multi Timer on an external device (like a USB flash drive) and directly run the executable file on any computer. More importantly, there will be no changes made to your Windows registry keys. The interface of the program consists of a standard window in which you can access several options. So, you can schedule the timer by specifying the date and time, or you can just set it to countdown mode (in days, hours, minutes and seconds). Furthermore, you can enable Multi Timer to play a sound file (e.g. music), display a message, run a program or open a website when the time is up, as well as test these notifications. Additionally, you should be able to put the timer on repeat mode, but this option was not clickable in our case (we tested it on both Windows 7 and XP). Multi Timer barely uses system CPU and memory, minimizes to system tray and automatically runs at system startup (so, it is active at all times). Plus, it memorizes the window's last position and settings after you exit it. We haven't come across any issues during our tests, since the program did not freeze, crash or pop up errors. We strongly recommend it to all users. Multi Timer Description: Fully featured schedule/countdown timer utility. Applies to Windows 7, 8, 8

#### What's New in the Multi Timer?

Multi Timer is an application which allows you to set up various tasks, such as greeting cards, shopping lists, and even work from home jobs, while at the same time counting how much time you're spending on a daily basis, in order to control your productivity and get back to work. By increasing your efficiency, you can stay focused and develop your productivity. This app provides you with a tool for keeping track of your time. The application is equipped with various clocks, which you can schedule for multiple tasks. Start a new task with a click and this tasks are included in the count, which can be displayed on a graph. When using the application, you may notice that the application shows the working hours which have passed and the currently scheduled tasks. A simple interface allows you to create a list of tasks, which you can then use the application to manage. Viewing tasks and their progress in the application is as simple as ticking a checkbox and tapping a button. Whenever you perform a task, it will be listed under the name of the task. You may add time to the task using a similar interface. For those of you who prefer to work on multiple tasks, you may increase the number of task slots by entering the number of desired task slots. You can add as many task slots as you need. In this application, you will notice a list of task slots, which allow you to

add tasks that require more time to your tasks. When you add multiple tasks, they will be sorted according to the date and time in which you added them. This app requires internet connection to work properly. You may view your tasks in a simple interface, or you may use the application to manage all of your tasks. All tasks will be listed in the application and you may open each of them to view the details. The application can be managed on your Android device by tapping the bottom button. The application also comes with a keyboard which you can use to enter the details of a task. You may add comments to your tasks and when you finish your tasks, they will be listed under the tasks you have completed. When the application is launched for the first time, it will show you the list of tasks which you can schedule. This application also requires the execution of your tasks, this can be done using a web browser, as the application has an external database file which is stored on your desktop. When you are performing a task, you will be notified of the time that has passed and the time remaining until the completion of the task. Your name Your email Your review (optional) Characters remaining: 300 Your review has been submitted successfully! Thank you for contributing to technology.com! Technology.com uses cookies to give you the best possible experience. By continuing to use this site you agree to our use of cookies.

#### **System Requirements:**

Minimum: OS: Windows XP Processor: AMD Athlon 64 X2 Processor 5600+ or Intel

Core2 Quad Q9400 Memory: 2 GB RAM Hard Drive: 3 GB available space

Recommended: Memory: 4 GB RAM Hard Drive: 6 GB available space High-Quality

Sounds and Visuals Beautiful 3D-Sculpted

#### Related links:

https://rhea-recrutement.com/wp-content/uploads/2022/06/DynaTrace.pdf

https://hanna-kash.ru/wp-content/uploads/2022/06/carmar.pdf

https://pianoetrade.com/wp-content/uploads/2022/06/Ekabakti EHadith Software Ebook.pdf

 $\underline{https://nwithrives.com/wp\text{-}content/uploads/2022/06/Mosaic\_Deluxe.pdf}$ 

https://topfleamarket.com/wp-content/uploads/2022/06/3herosoft\_iPhone\_SMS\_to\_Computer\_Transfer.pdf

http://headlinesmissed.com/wp-content/uploads/2022/06/MySQL.pdf

https://dailyjaguar.com/wp-content/uploads/2022/06/rawmyke.pdf

https://indalienergy.com/wp-content/uploads/2022/06/yanmar.pdf

https://kenosus.com/wp-content/uploads/2022/06/aurenem.pdf